# **CheckMyRoutes®**

**Quick User Guide: Account Registration**

### Step 1

#### Press "Sign up today" button to create your own CMRs account

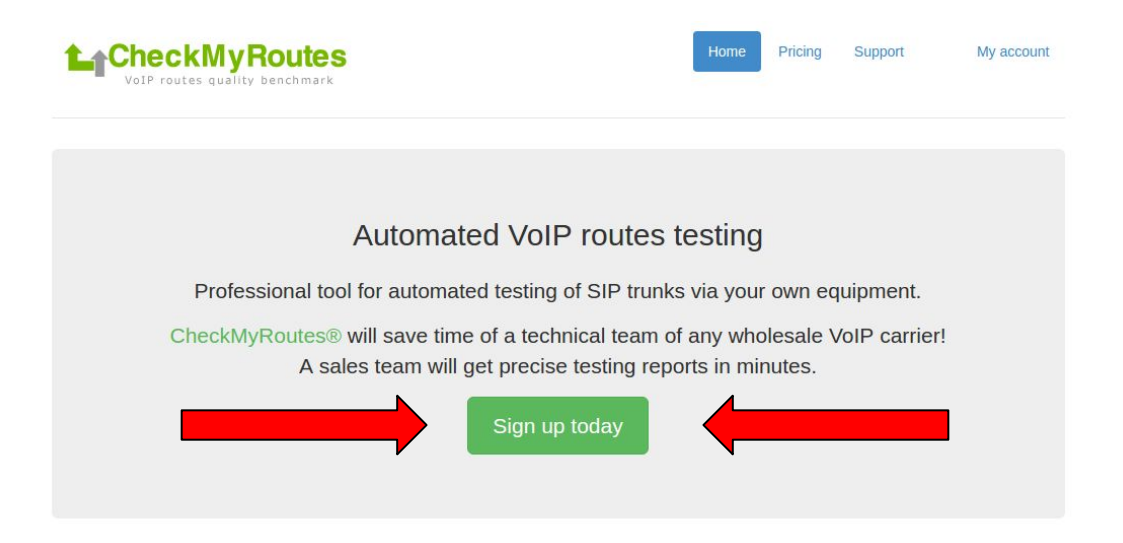

#### **FAS discovery**

CheckMyRoutes<sup>®</sup> provides determination of VoIP False Answers with probability of 98%, including the determination of mimic FAS. A testing process is maintained by simultaneous calls.

#### Interaction

You can share testing results with your customers in order to prove the quality of tested routes. Also, you can sent trouble-tickets to your vendors directly from CheckMyRoutes®.

#### **Quality proof**

Our detailed reports will also include voice recordings of ringing and answer simulation on calls. It gives ability to easily prove a quality of tested routes to your vendors!

#### Useful

CheckMyRoutes® offers the testing numbers database, which is updated on daily basis. You can initiate a test in seconds for any destination in the World.

### **Step 2 Fill in the form as shown in the example below:**

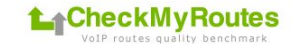

Home Pricing Support My account

#### **Sign Up**

Please, fill the next form to register your account. All fields are mandatory.

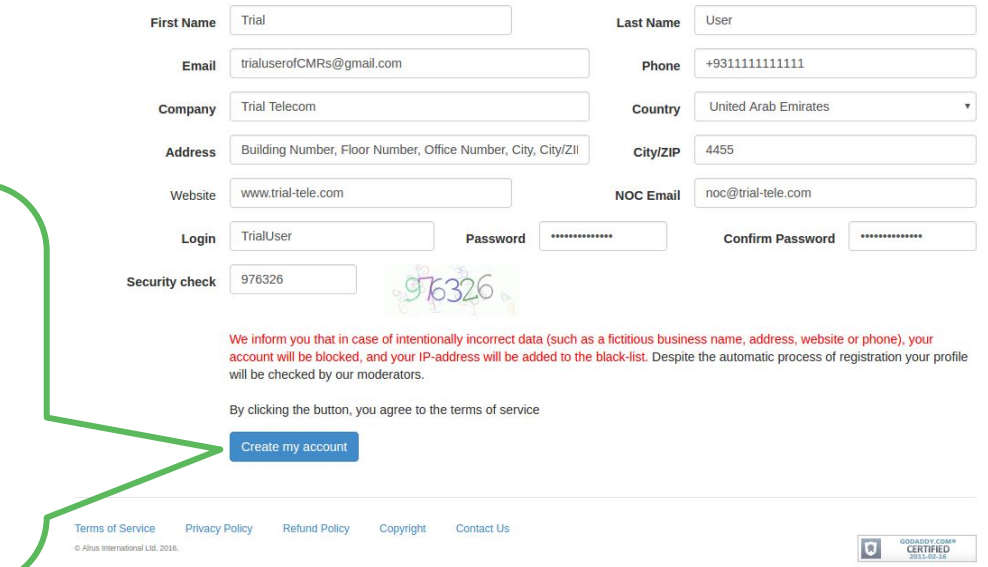

**Press it to finish creating your CMRs account when you ready.** *Note: all fields are mandatory.*

# **Step 3 It is almost done!**

### **Your account was created. Please, check up your e-mail box for activation e-mail.**

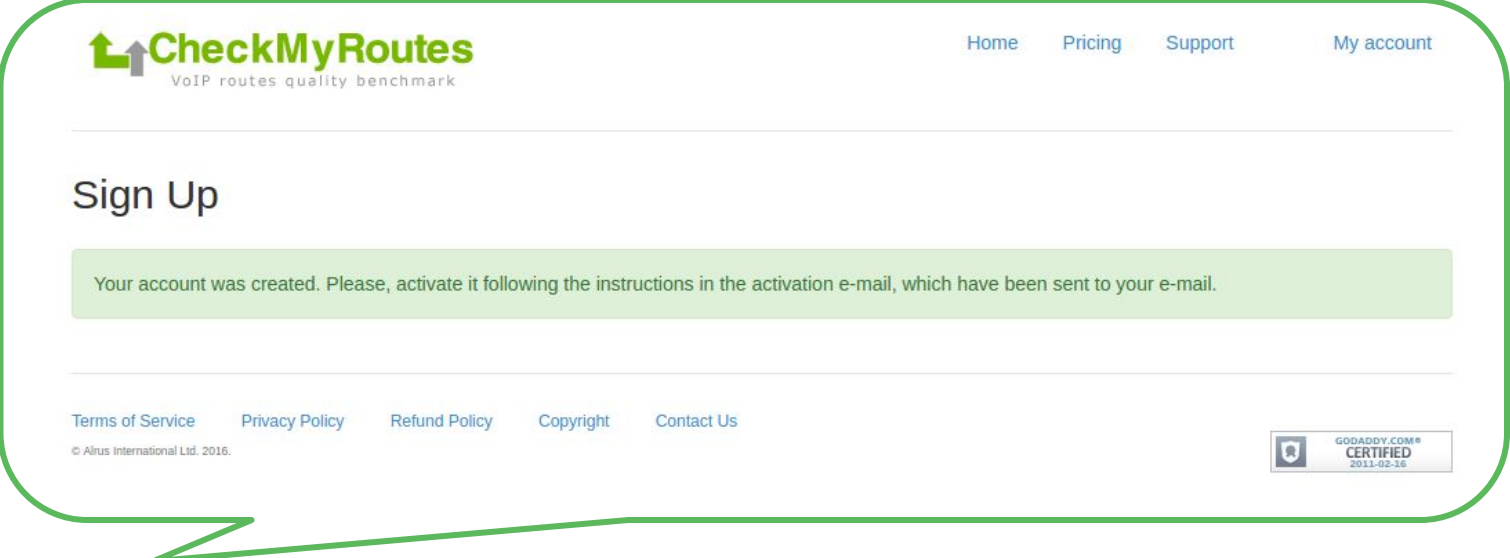

## *You will get the same message, as it shown, if all is fine.*

# **Step 4 Check your e-mail box for e-mail from CheckMyRoutes®**

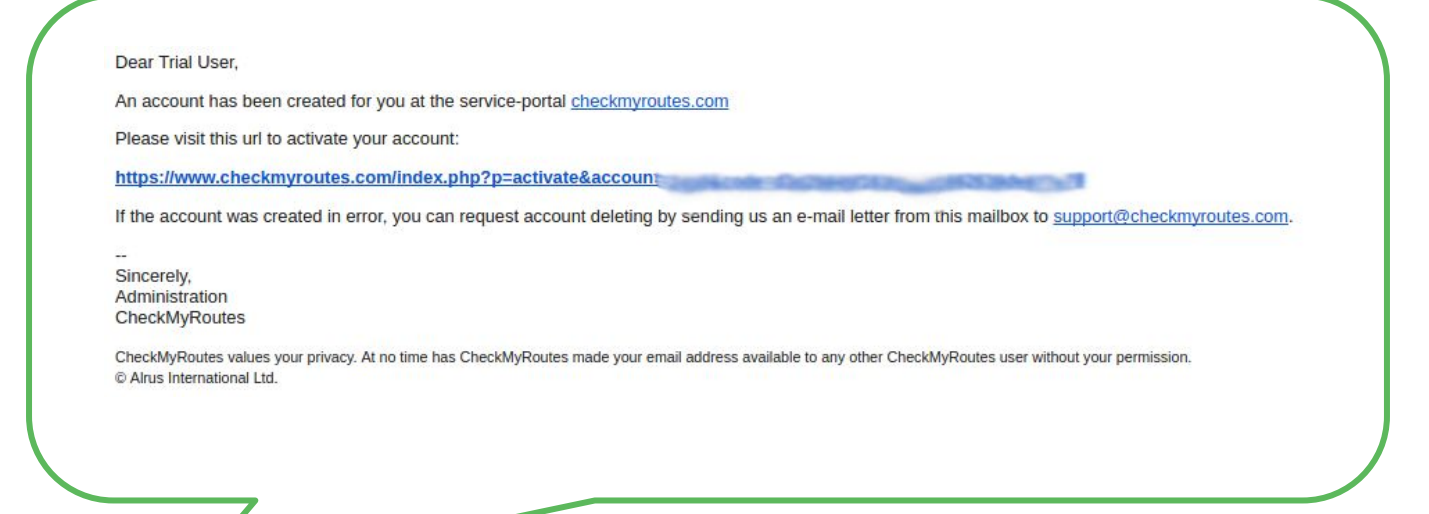

**Please visit url from message to activate your account, as it shown in this example.** 

### **Step 5**

# Url will transfer you to confirmation web-page like this example:

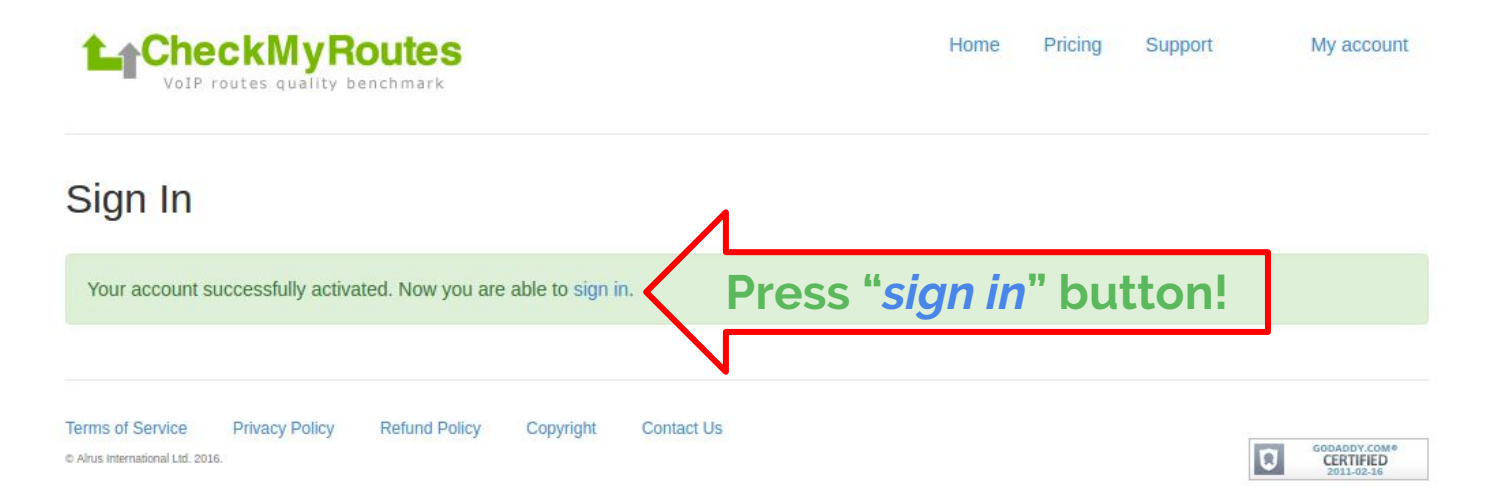

# **Step 5 Sign in to your CMRs account!**

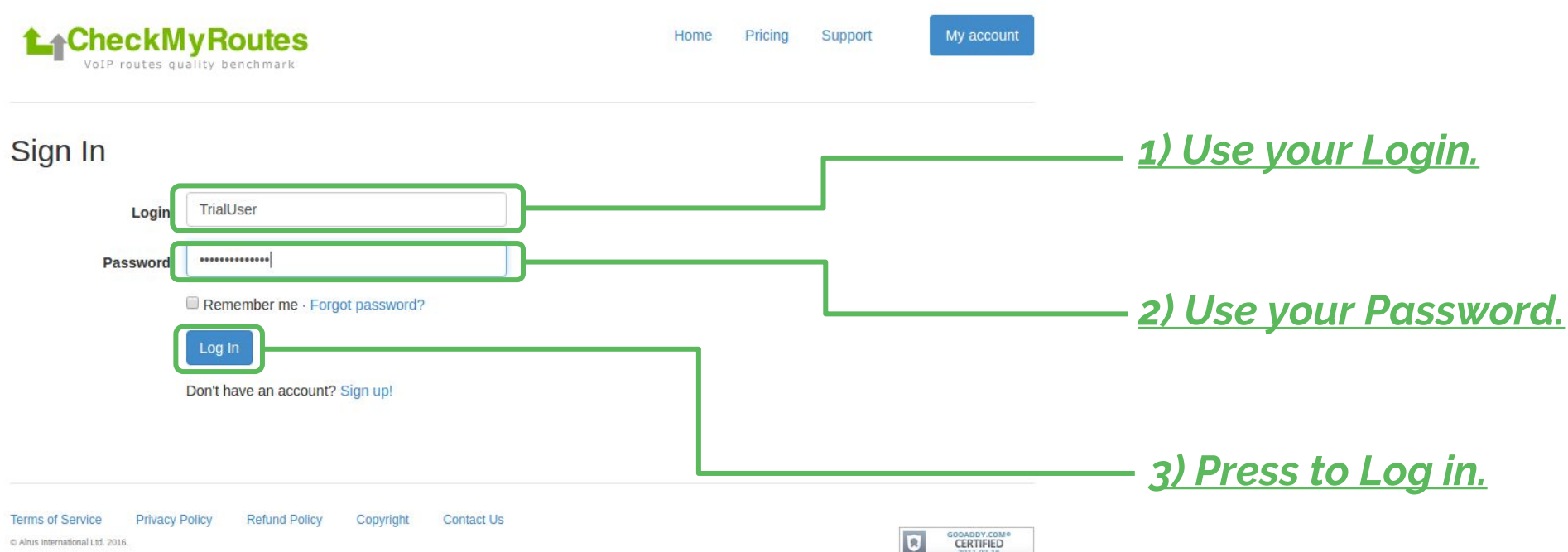

2011-02-16

C Alrus International Ltd. 2016

### **Step 6**

# **"Terms Of Service" - check it and accept if you agree**

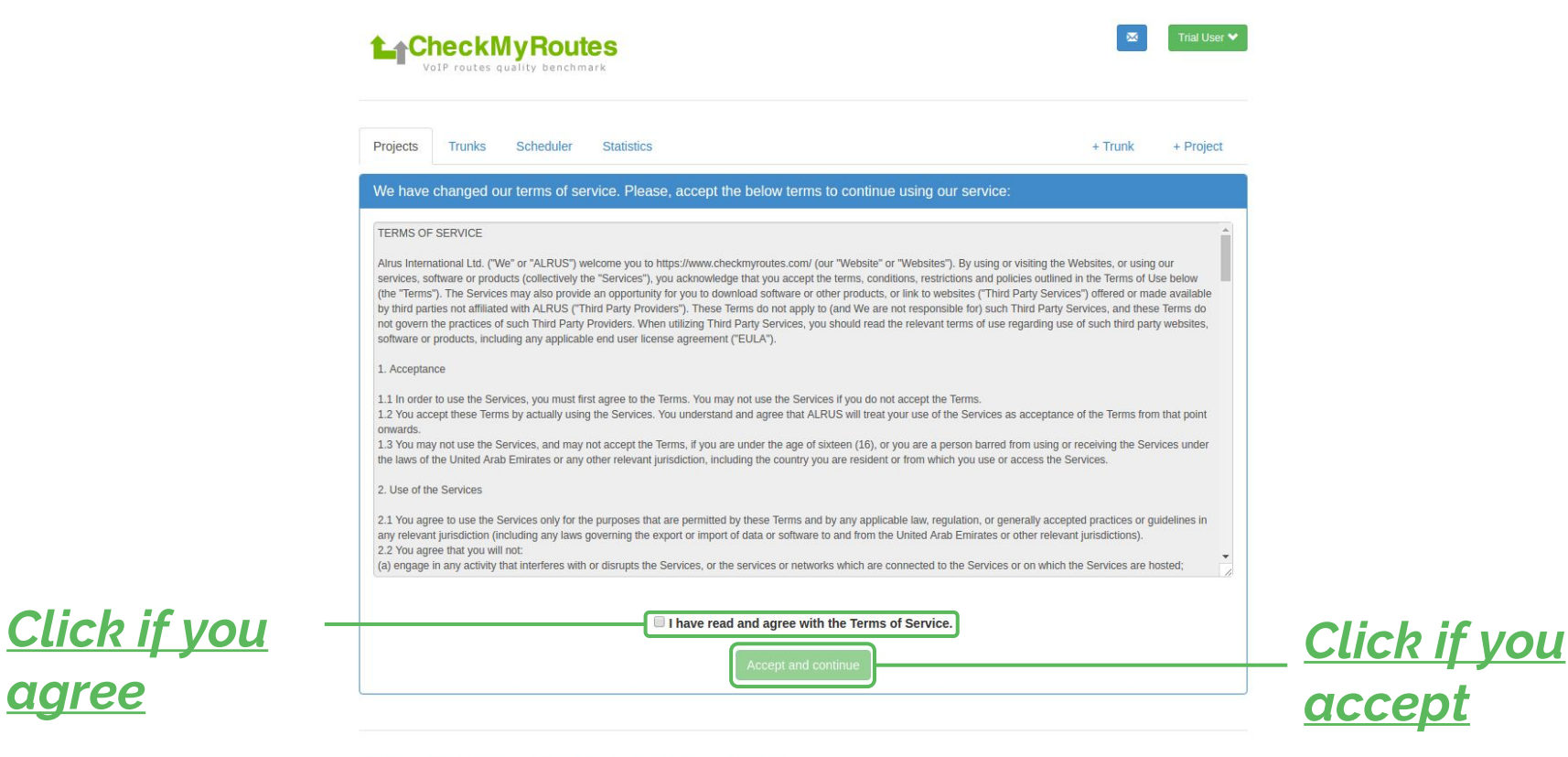

*agree*

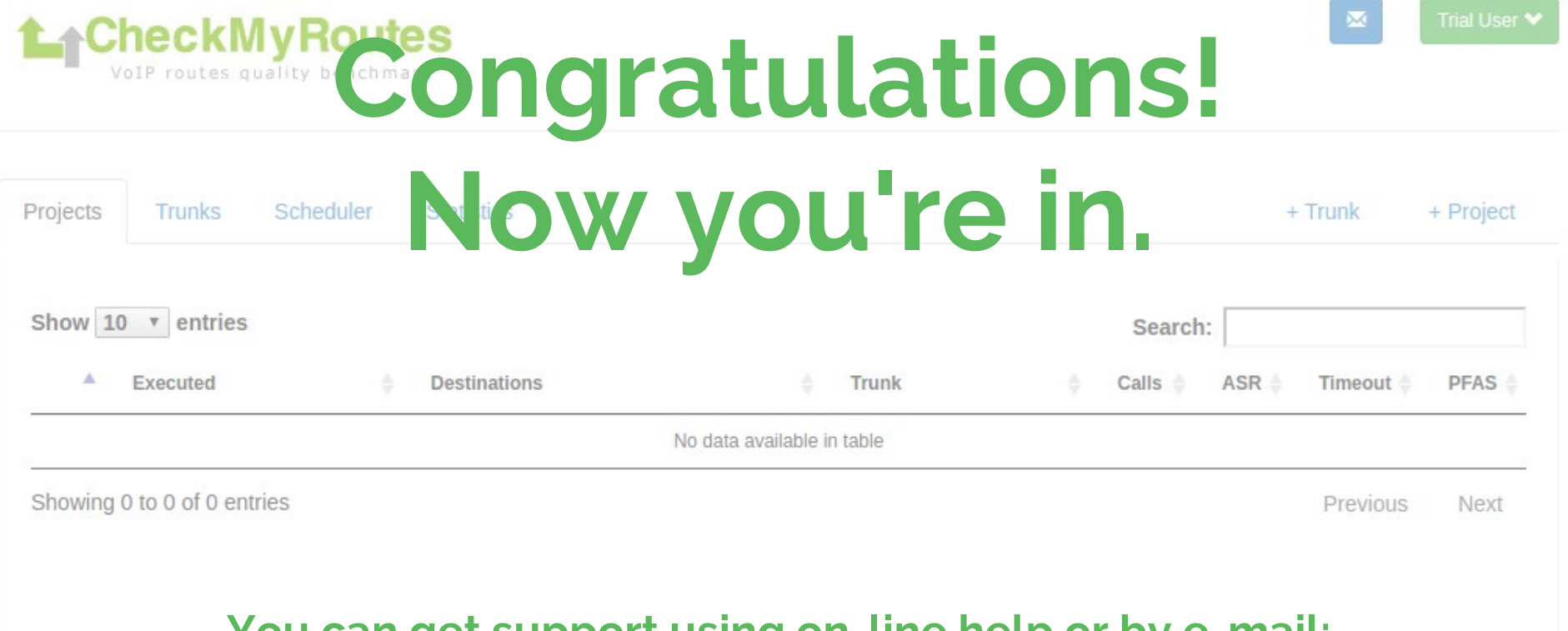

#### **You can get support using on-line help or by e-mail:**  *[support@checkmyroutes.com](mailto:support@checkmyroutes.com)*

Contact Us

**Terms of Service** Privacy Policy **Refund Policy** Website C Alrus International Ltd. 2016. All right reserved.